## The Internet - PART TWO

# **What is the "Ethernet" - I**

**Ethernet** is the most widely installed local area network (LAN) technology. **Ethernet** is a *link layer protocol* in the *TCP/IP stack*, describing how networked devices can format data for transmission to other network devices on the same network segment, and how to put that data out on the network connection.

# **What is the "Ethernet" - II**

**Ethernet was developed at Xerox PARC\* between 1973 and 1974.** The idea was first documented in a memo that Metcalfe wrote on May 22, 1973, where he named it after the disproven lumeniferous ether as an "omnipresent, completely-passive medium for the propagation of electromagnetic waves". **\*Xerox PARC = Palo Alto Research Center**

# **What is the "Ethernet" - III**

**We now use the term very loosely when referring to Ethernet connections; Ethernet cables, etc**

- An Ethernet cable is formed of 8 colour coded wires split into four **Twisted pairs.**
- The pairs are twisted in order to minimise crosstalk between adjacent pairs
- Signal carrying capacity is determined by the technical quality of the cables.
- The specifications refer to CAT5, CAT6, which specify if the cables are capable of carrying CAT5 can carry signals up to 100 Mbps

CAT5E will work up to 1,000 Mbps (1 Gigabit)

CAT6 still has four twisted pairs, but they are individually screened, so will work up to

10 Gigabit

# **An RJ45 Ethernet connector**

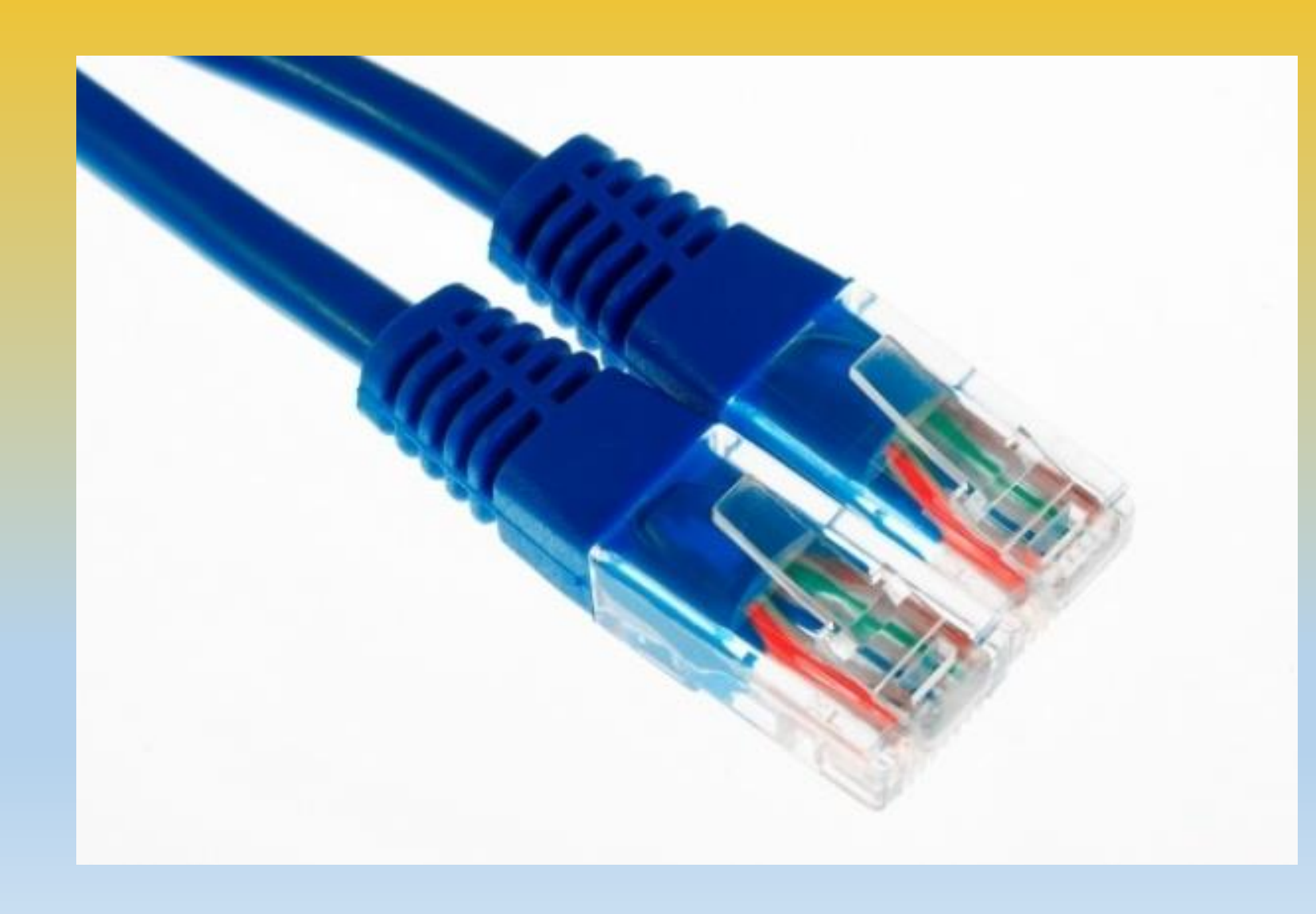

### **Packets or "Datagrams"**

#### **TCP/IP**

- TCP Transaction Control Protocol
- IP Internet Protocol

#### **IEEE 802.x**

• The international standard for packet switching

### **Think of it as sending POSTCARDS**

Each individual packet is like a postcard and has:

- A **HEADER**, which contains:
- A sender's address
- The recipient's address
- The date it was sent
- A sending number sequence
- Lots of other data about the type of postcard

The header is followed by the **CONTENTS**

• Some information in a standardised format

27 July 2014

gimmy

My dearest, Aunt Nancy You won't believe this but two days ago I tried kangaroo tail, crocodite meat, and a green ant, all in the same day! The kangaroo tail was a bit greasy but the crodile tasted Líke--you guessed ít!--chícken. But most surprising of all, the green ant tasted like a sour grape! The land down under sure is an interesting place!

Wish you were here!

Nancy Nanny 123 Somewhere Street The City, State Zíp code

### **But each postcard is like an individual page of a novel being sent separately**

#### **Random arrivals – the post is often delayed**

- The "postcards" can get routed by different paths around the Internet
- That is why each packet has an individual packet number as reference.
- When they are received they are all reassembled in the right order

### **But each postcard is like an individual page of a novel being sent separately**

**Sometimes a packet gets lost – (there is a page missing)**

• If page 453 is received followed by page 455 the recipient needs to ask for a retransmission of page 454

**Can you please confirm that you have received what I sent?**

• Confirmation of receipt needed

### **But each postcard is like an individual page of a novel being sent separately**

**Maybe there is a blot of ink on the postcard**

• Page 11 was unreadable. Can you please resend it?

**Can we please keep our conversation secure?**

• A massive can of worms - literally

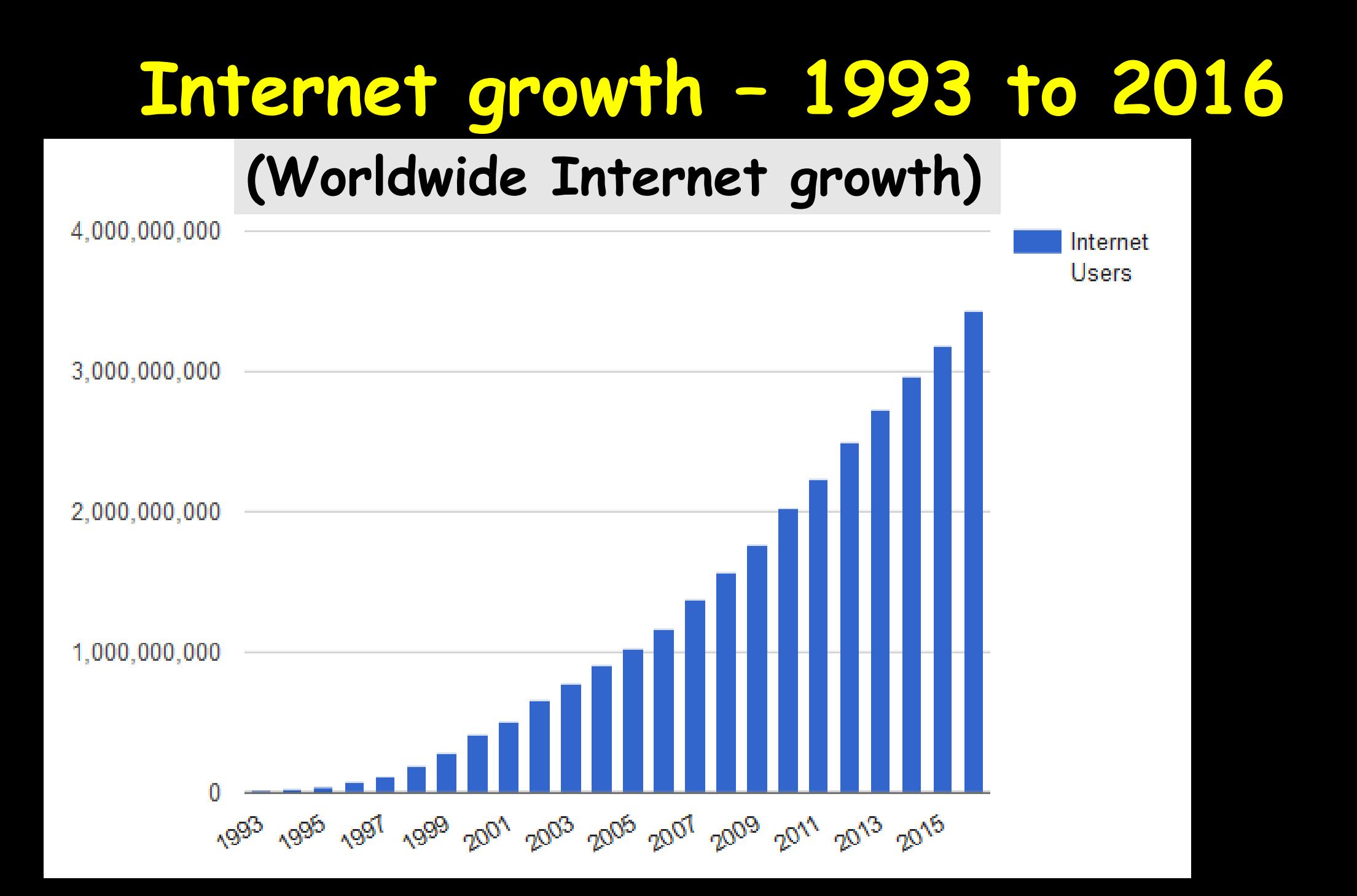

### **So much for the structure of the Internet**

### **But Tim Berners-Lee made it useful for all in 1989**

## **The Worldwide Web**

### **Conceived by Tim Berners-Lee at CERN in 1989**

### **Free to all. Three key concepts or tools Made it all possible**

### **The three key tools of the WEB**

- **1. HTML: HyperText Markup Language**. The markup (formatting) language for the web.
- **2. URI: Uniform Resource Identifier.** A kind of "address" that is unique and used to identify to each resource on the web. It is now commonly called a **URL or Uniform Resource Locater.**
- **3. HTTP: Hypertext Transfer Protocol.** Allows for the retrieval of linked resources from across the web.

### **What is a BROWSER?**

**A BROWSER is a software program. It is the entity that connects you to the WEB. You may be familiar with Microsoft's Internet Explorer, but other names may be familiar, such as Chrome; Safari; Firefox; Opera, and Microsoft's Edge.**

**MS Windows PCs will default to Edge with effect from the introduction of Windows 10**

### **Desktop Browser Market Share**

**March, 2017** 

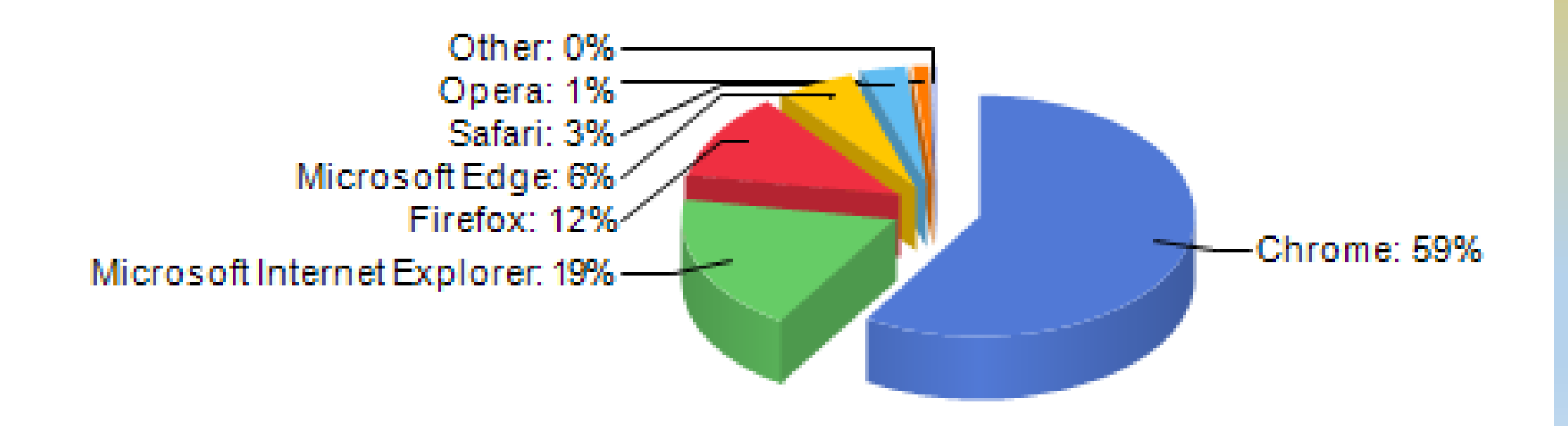

### **Mobile/Tablet Browser Market Share**

**March, 2017** 

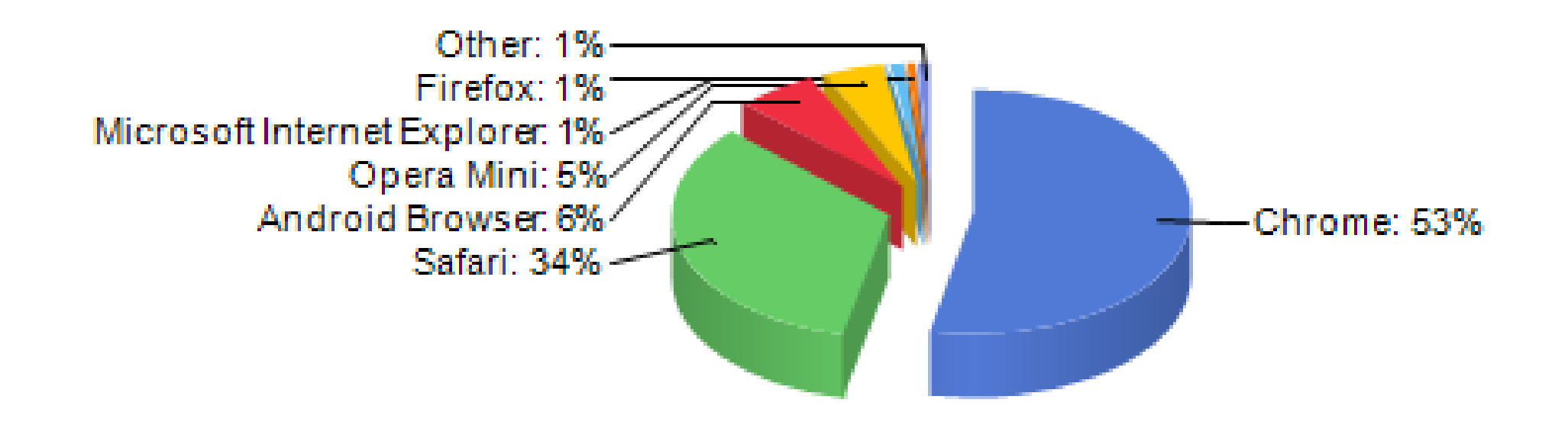

### **The SEARCH ENGINE**

**The SEARCH ENGINE works in tandem with the BROWSER.**

## **Google is by far and away the most popular search engine**

#### **Desktop Search Engine Market Share**

**March, 2017** 

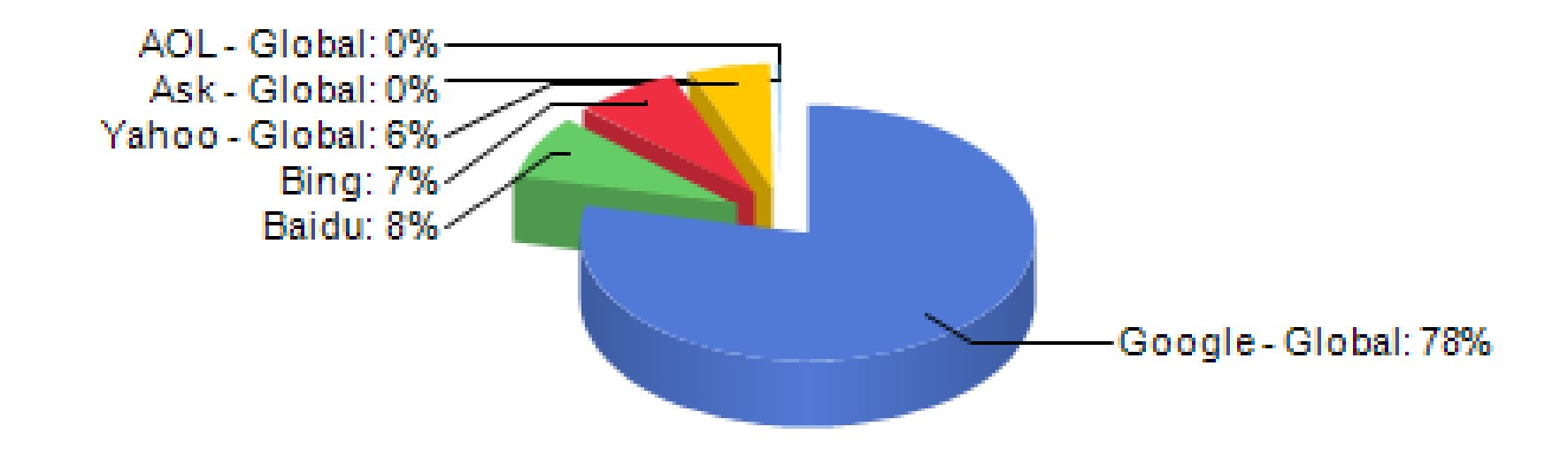

#### **Mobile/Tablet Search Engine Market Share**

**March, 2016** 

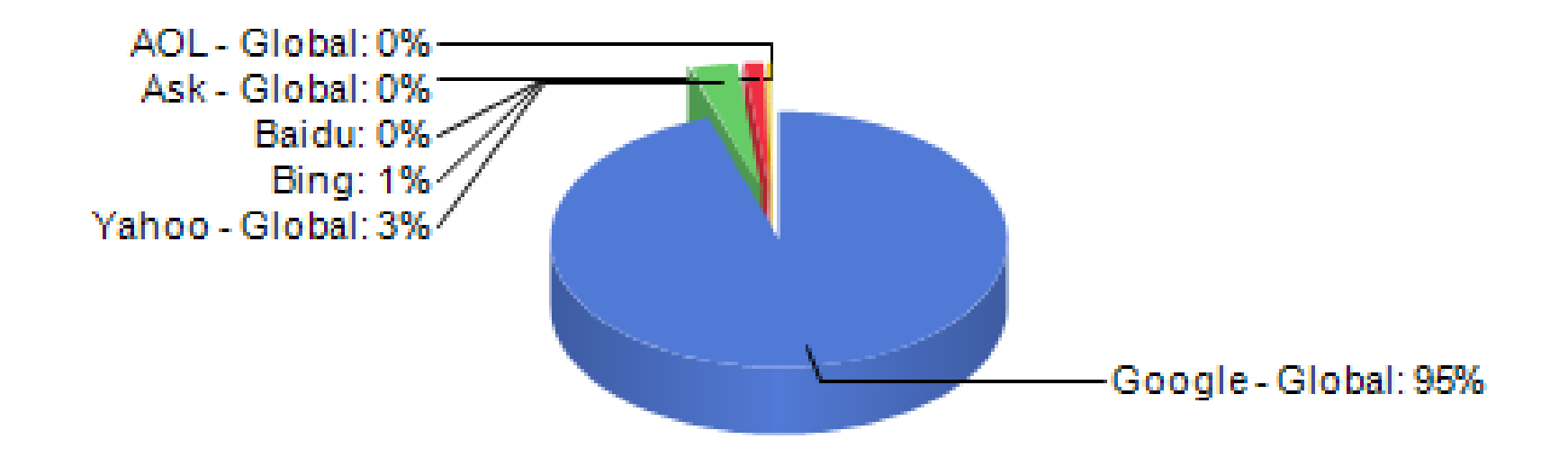

### **Desktop Operating System Market Share**

**March, 2017** 

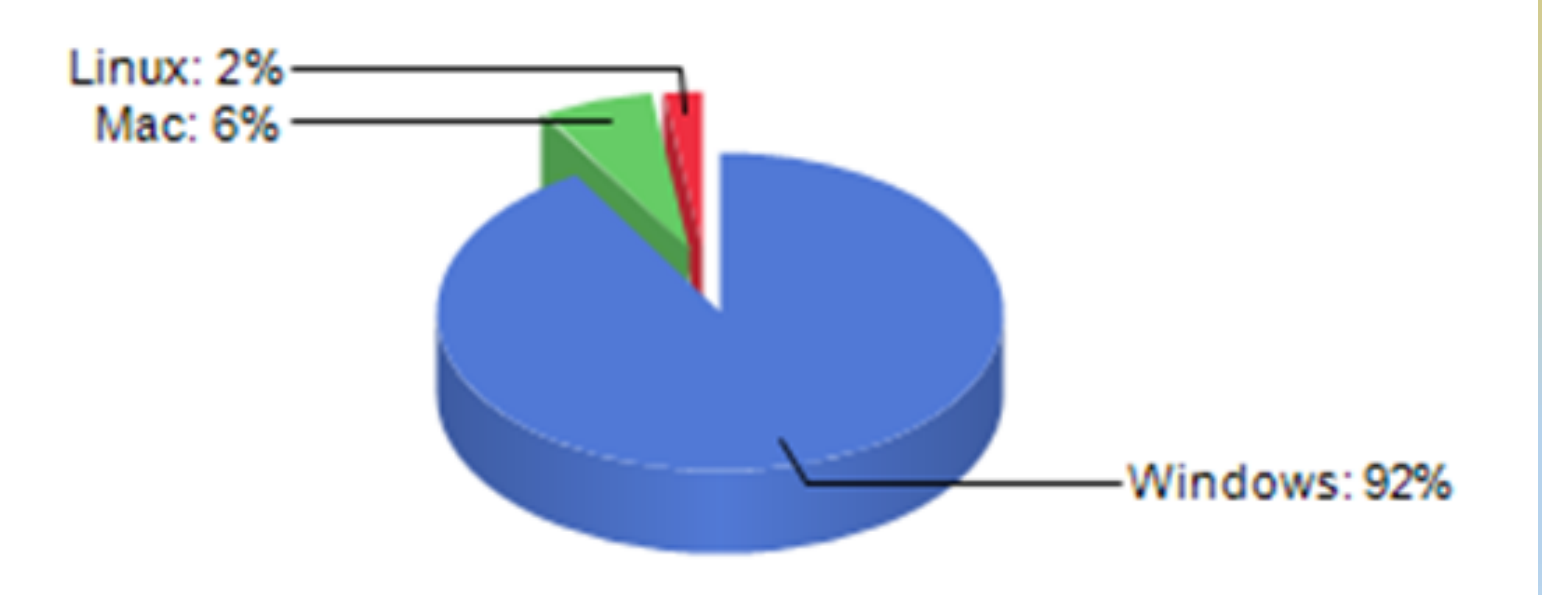

#### **Mobile/Tablet Operating System Market Share**

**March, 2017** 

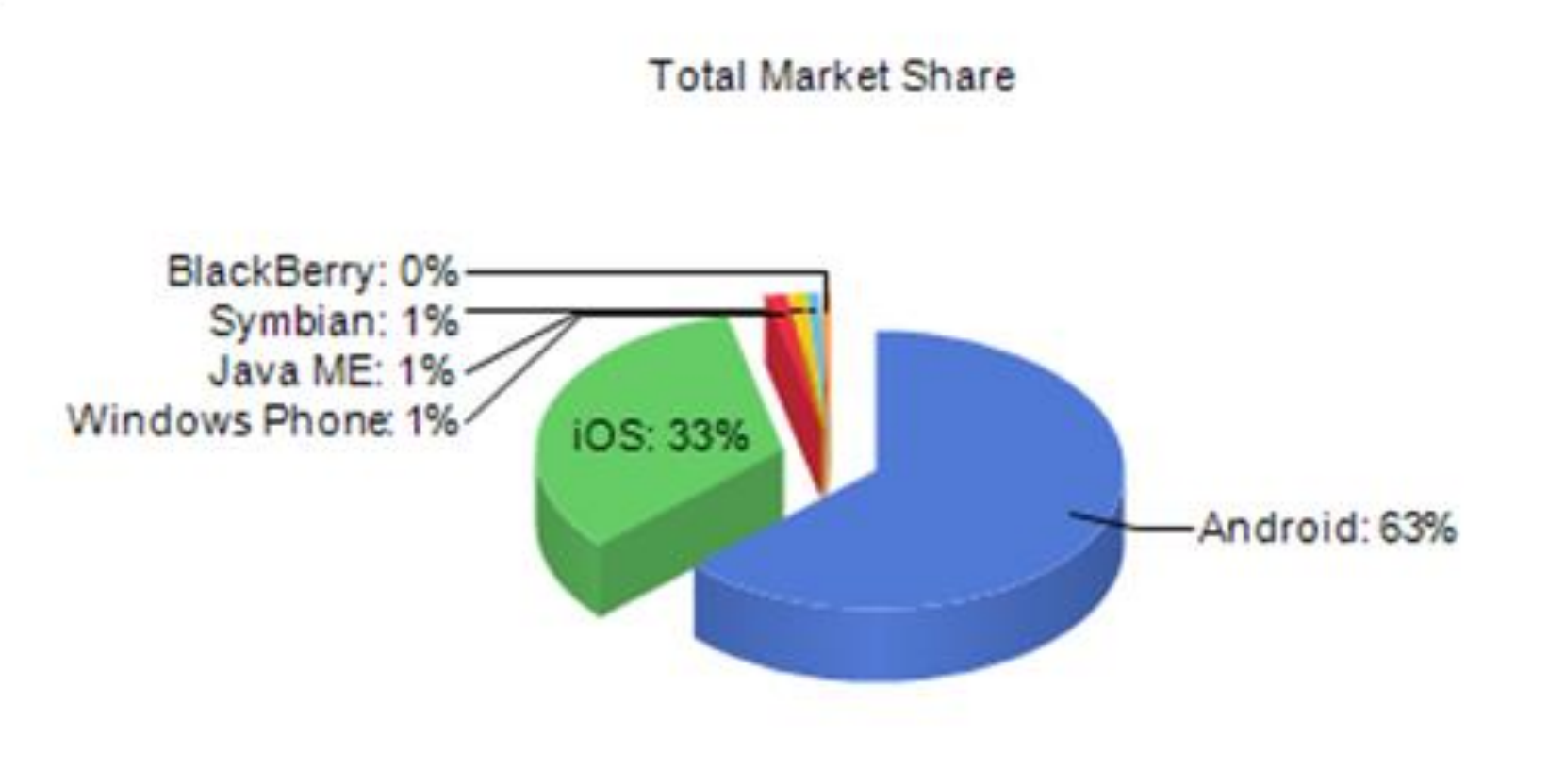

### **Where is the data stored?**

**Everything is stored in a DATA CENTRE. These data centres are all over the planet They will typically be in a highly secure building They consume an enormous amount of electricity**

**etc**

**Google has by far and away the largest number of data centres. Then there's Facebook, Amazon, Apple** 

### **Internet growth – 1993 to 2016 (Worldwide Internet growth)**4,000,000,000 Internet **Users** 3,000,000,000 2,000,000,000 1,000,000,000

1993 1995 1991 1999 2001 2003 2005 2001 2009 2011 2013 2015

# **The Cloud aka many Data centres**

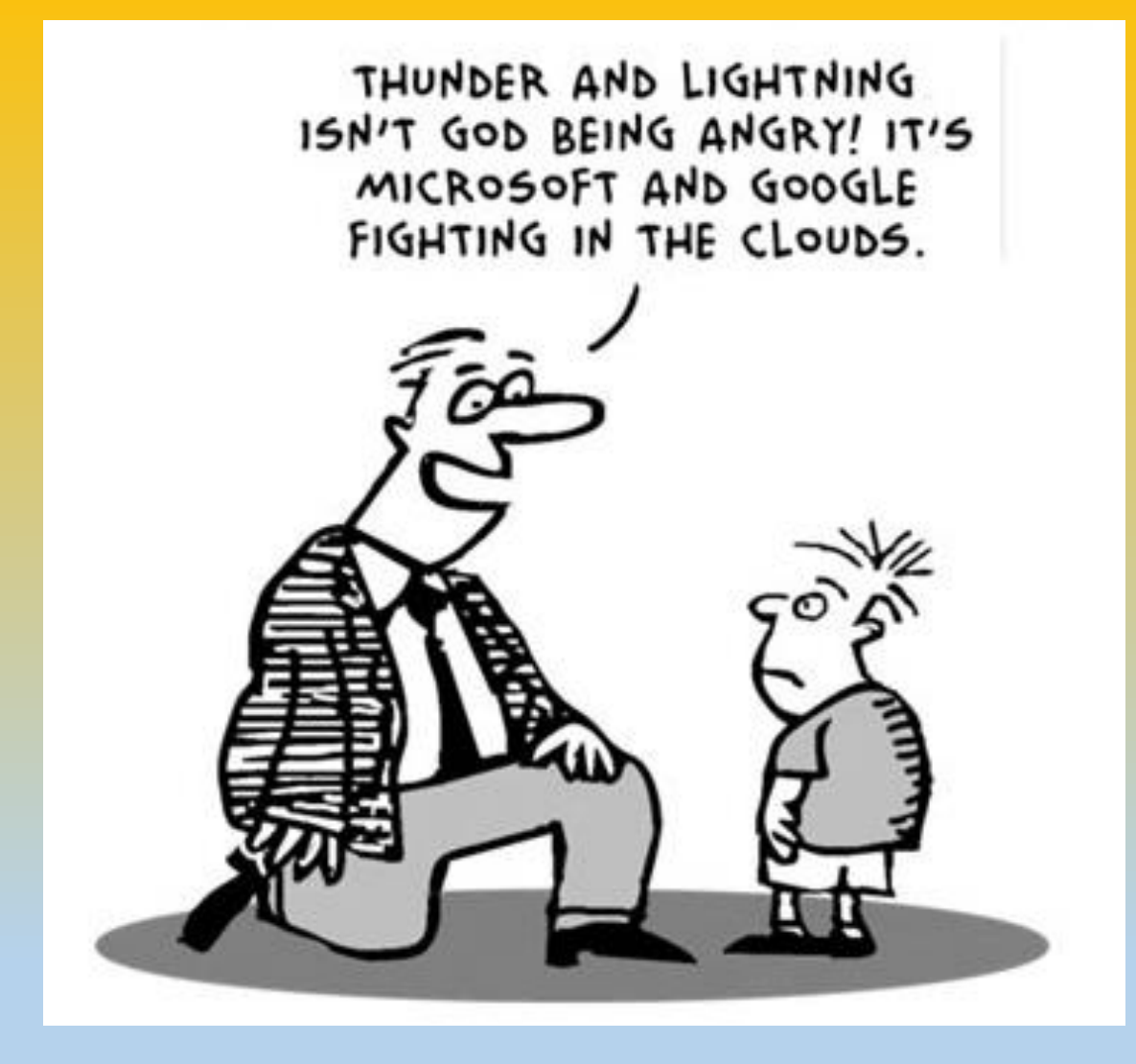

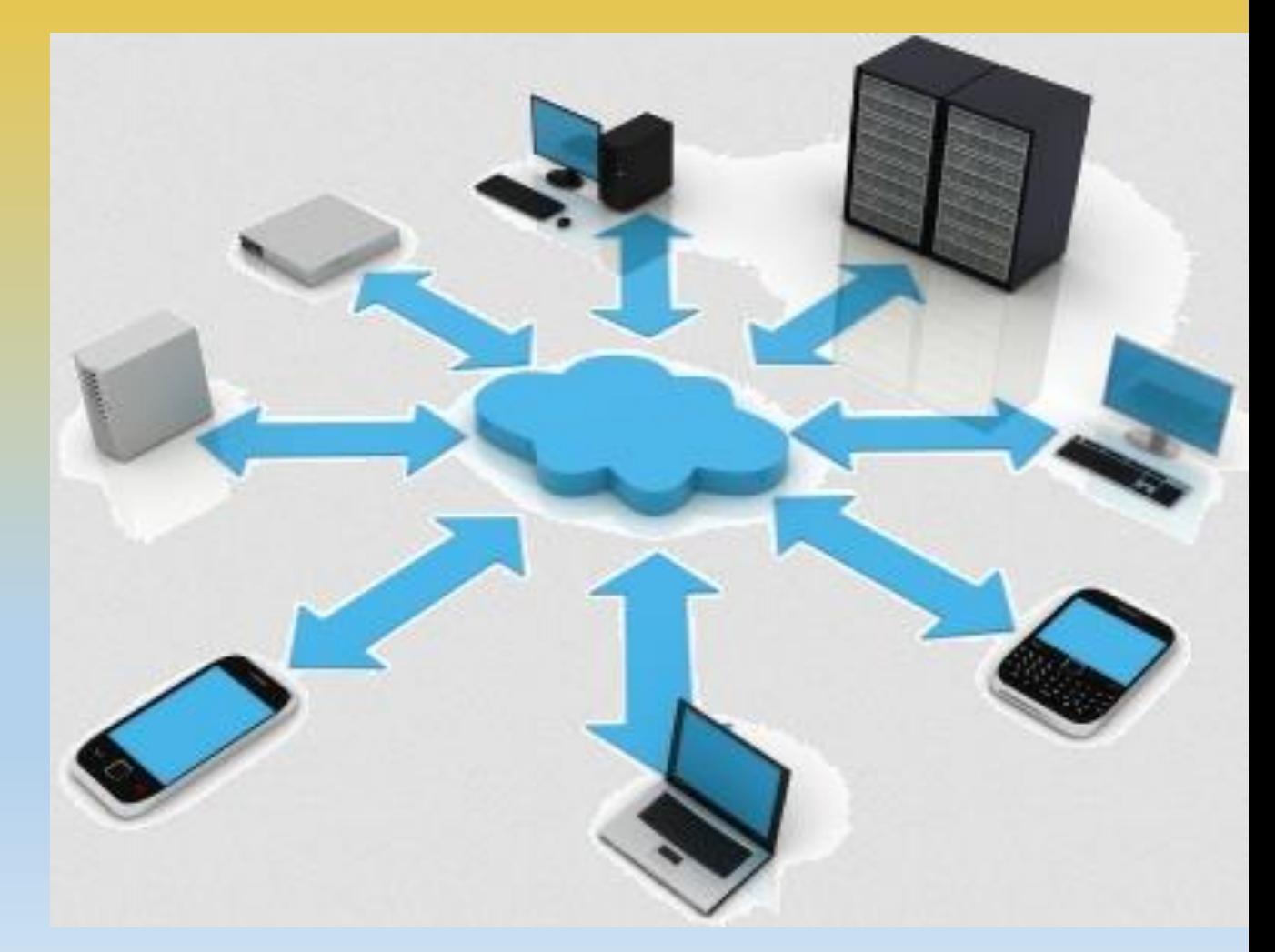

### Save it to the cloud

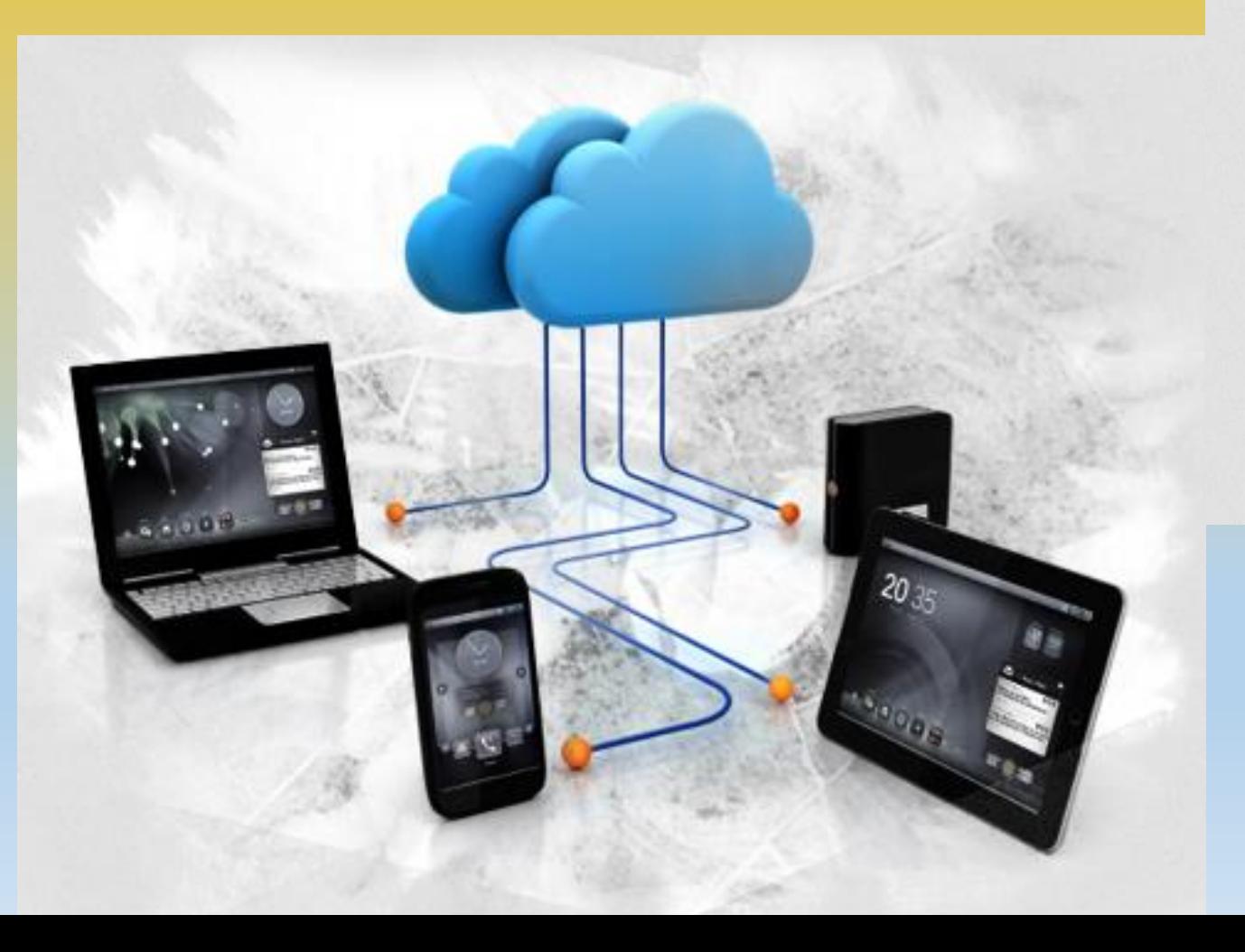

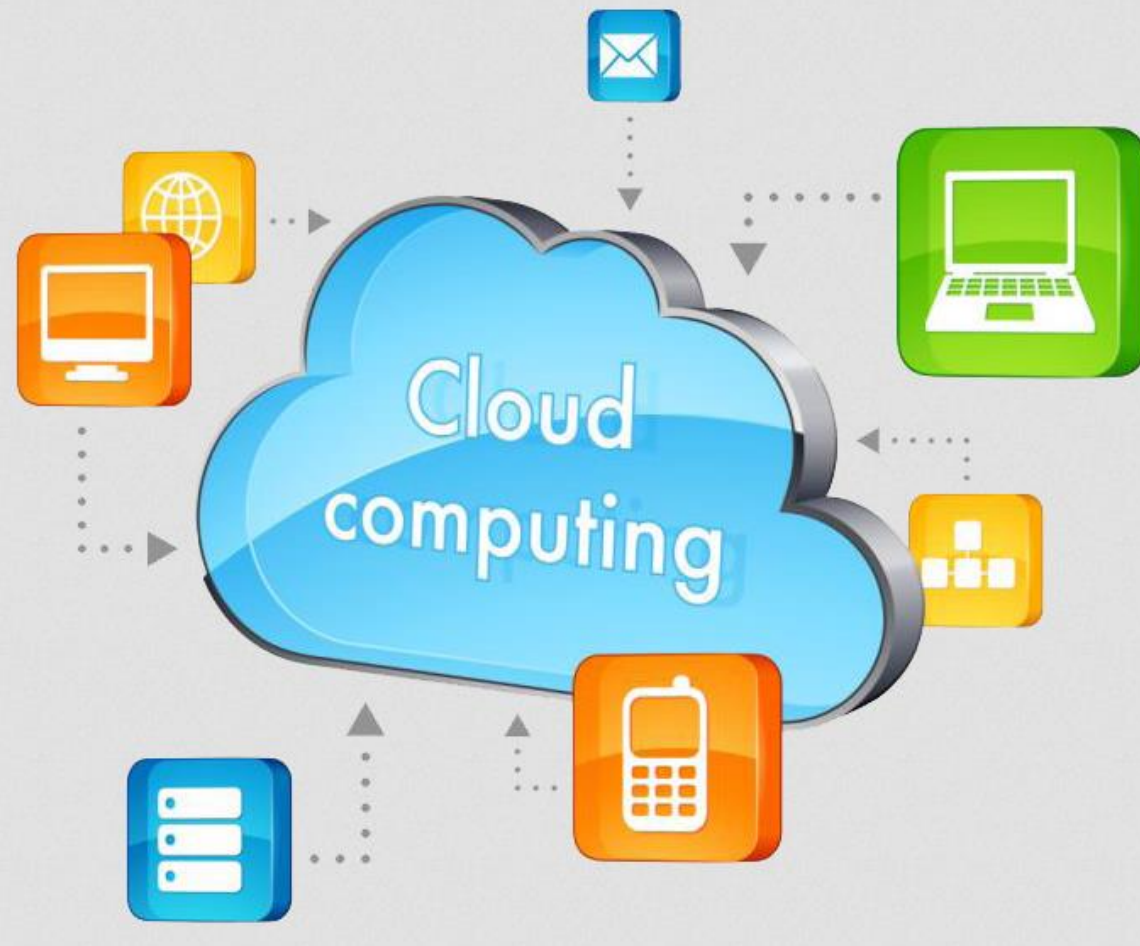

### But at a cost!

### **No such thing as a free lunch!**

## **The elephant in the room?**

**Data centres are consuming 2% of global electricity**

## **The elephant in the room?**

**Internet connectivity is now becoming a significant contributor to global climate change**

## **Google being cool. . .**

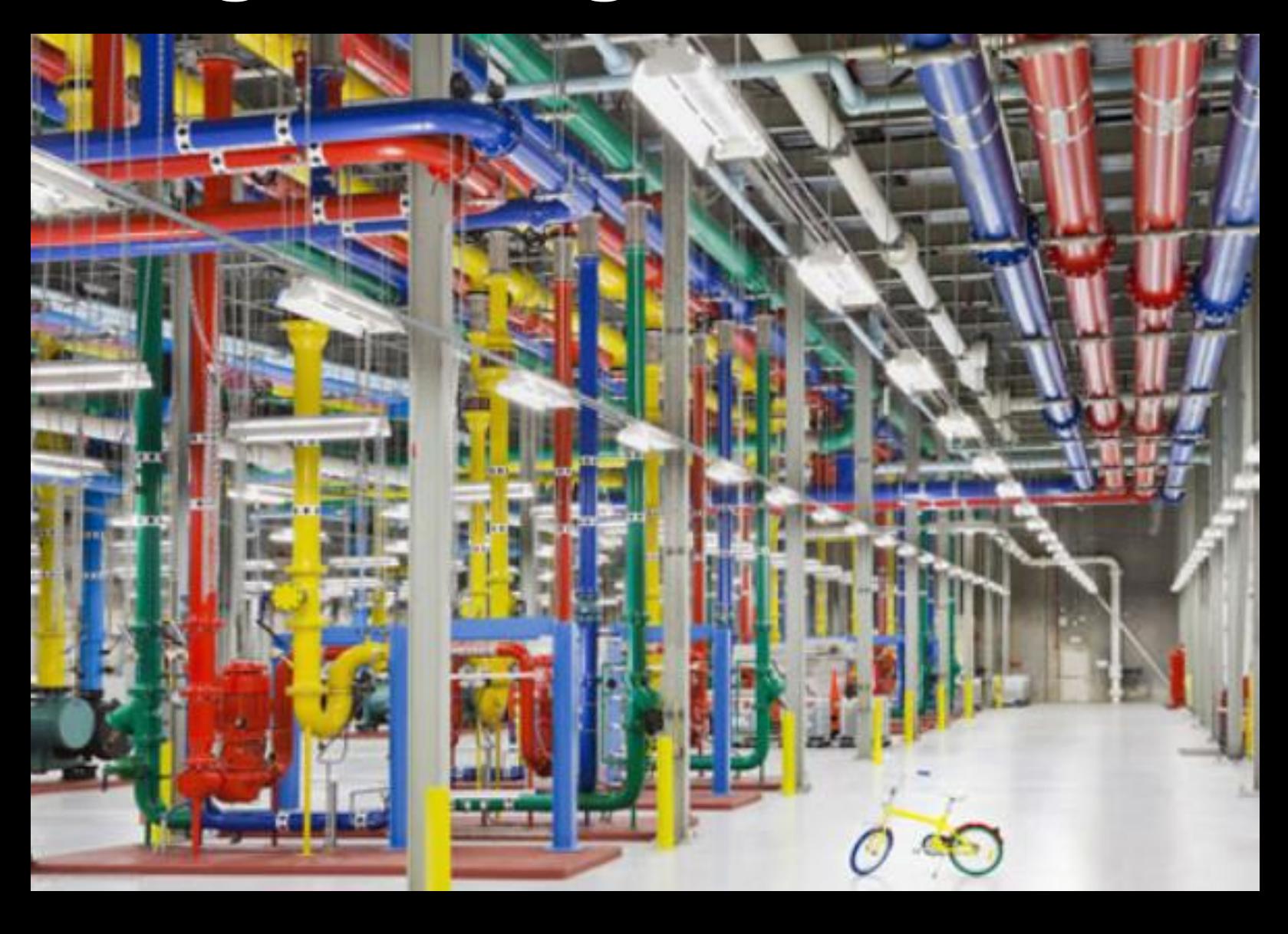